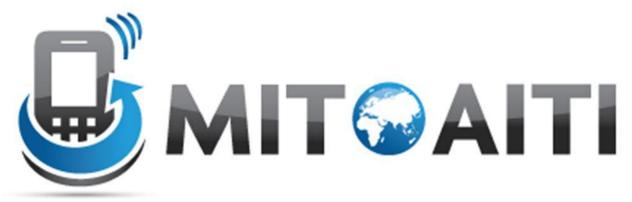

Accelerating Information Technology Innovation <a href="http://aiti.mit.edu">http://aiti.mit.edu</a>

## Lecture 10: Interfaces

AITI Nigeria Summer 2012 University of Lagos.

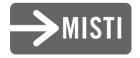

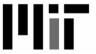

## Interfaces

An interface in Java is special type

- A class with only method signatures
  - Methods have no body
  - Can never create an instance of an interface

- Classes can implement the interface
  - A contract: the class will implement all the methods of an interface definition

### Example: A General Sorting Method

- Create a general sorting method that works on Arrays of any class
  - Each class implements the MyComparable interface
- The interface allows two objects to be compared

- obj1.compareTo(obj2)
  - return 1 if obj1 > obj2
  - -0 if obj1 == obj2
  - -1 if obj1 < obj2

# Example: MyComparable

```
public interface MyComparable {
  public int compareTo(Object obj);
}
```

## General SelectionSort

```
public static void sort(MyComparable[] array) {
    for (int i = array.length; i >= 1; i--) {
     // find the maximum index in the array [0..i-1]
      int maxIndex = i - 1;
   for (int j = 0; j < i; j++) {
    if (array[j].compareTo(array[maxIndex]) == 1) {
     maxIndex = j;
   // Replace last element with maximum value indexed at maxIndex
      MyComparable temporary = array[i - 1];
      array[i - 1] = array[maxIndex];
      array[maxIndex] = temporary;
```

# Example: Bank Account

- Compare bank accounts based on balance
- Bank account with greater balance is greater

```
public class BankAccount implements MyComparable {
   private double balance;
```

. . .

# Example: Bank Account

public class BankAccount implements MyComparable

```
public int compareTo(Object obj) {
if (obj instanceof BankAccount) {
     BankAccount ba = (BankAccount)obj;
     if (this.balance > ba.balance)
         return 1;
     else if (this.balance < ba.balance)
         return -1;
     else return 0;
 } else
     //error
```

## Interfaces

- An interface type can be used just like any other type
  - return type of method
  - argument type of method
  - array of interface type
- One cannot create an object of an interface:
  - new Comparable();
- All methods of an interface are public

## Callbacks

- Executable code passed as argument to another class
- The class calls the code when an event happens
- Examples:
  - Call a method when an SMS message is received
  - Call a method when a user presses a button on a phone (J2ME, Android)

## Callbacks

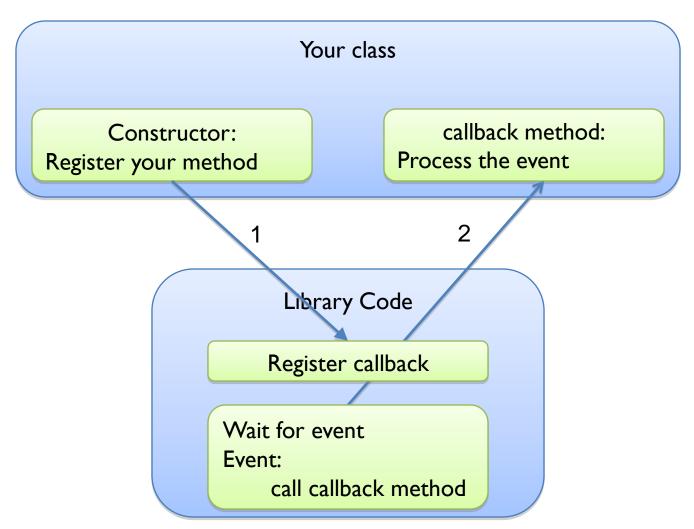

## Interfaces and Callback

- Interface defines the method that will be called when the event happens
  - Defines the arguments you are passed
- You create a class that implements the method
  - The code you want to execute when the event happens
- Must register the callback first

# Callback Example

- A class is implemented that receives an SMS message and calls a callback
  - Class Name: Gateway.java
  - Register callback:

void setInboundNotification(IInboundMessageNotificiation);

Interface:

```
public Interface IInboundMesssageNotification {
   public void process(String message);
}
```

# Your class: ProcessMessage

```
public class ProcessMessage
             implements IInboundNotification {
  public ProcessMessage() {
   Gateway = new Gateway();
   gateway.setInboundNotification(this);
  public void process(String message) {
   System.out.println(message);
```

## Differences from Inheritance

- The interface does not define any default behavior to inherit
  - Empty definitions in the interface

 The methods must be completed by the implementing class

A class can implement multiple interfaces

## Inheritance or Interface?

#### Inheritance:

- When you want to promote code reuse
- A subclass is a refinement of superclass
- A class can only have one superclass

#### Interface

- More general contracts than inheritance
  - Comparable, Writeable, process message, process button-press
- When you want to define a method contract
- When you cannot find any reuse in the methods

# Relationships

- has-a: A class has reference to another class
  - Ex: ContactList has a list of Contact
- is-a: A class inherits from another class
  - Ex: Person is a Contact
- implements: A class defines the methods of an Interface
  - BankAccount implements Comparable